# **SANTÉ** L'école d'infirmières aux petits soins pour ses élèves

# Confronté comme<br>ailleurs à des abandons<br>en cours de cycle, l'éco-<br>le des soignants de Col-<br>mar tente de retenir ses<br>aiament mar tente de retenir se:<br>élèves par diverses ac-<br>tions. La journée bien-<br>être, dont la première<br>édition a eu lieu le<br>29 avril, en fait partie.

Firefox

e soleil était au rendez-<br>peu particulière, vendredi<br>29 avril, au centre de forma-29 avril, au centre de forma-<br>ciencia en forma-<br>ticales de Colmar. Les souries aussi. Les Souries aussi. Les Sourient<br>infirmiers ou aides-soignants n'ont entre le magne que de<br>depuis deux petites semaines. Certains se déc

## Les « trous<br>de gruyère » de l'amphi

Comme ses camarades, elle Comme ses camarades, elle<br>
a traversé le Covid au fil de<br>
ses stages de cinq semains, els<br>
ess stages de cinq semains, en entrecoupés de cinq semain<br>
quel point les équipes char-<br>
gées de les former étaient fa-<br>
quel poin a traversé le Covid au fil de

une capacité de 143 élèves Si l'école de Colmar  $\frac{1}{2}$  rem si l'école de Colmar « rem-<br>piti » sans problème la pre-<br>mière année, selon sa direc-<br>trice Myriam Plaisance, le<br>cuopert tombe ensuite : il<br>ne reste plus que 104 élèves<br>en 2<sup>ε</sup> année et 96 en troisiè-<br>me pour le moment...

### Donner des outils aux<br>élèves pour mieux élèves pour mieux<br>gérer leur scolarité et<br>leur futur métier

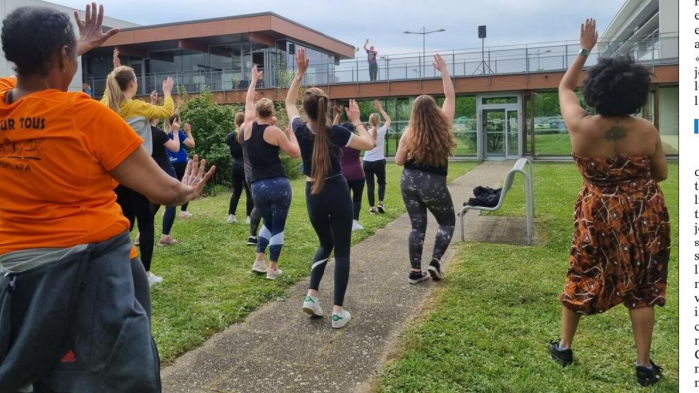

La journée bien-être s'est terminée par une séance collective de zumba endiablée dans le parc du centre de formation des professions<br>paramédicales (CFPP) de Colmar. Photos L'Alsace/Marie-Lise PERRIN

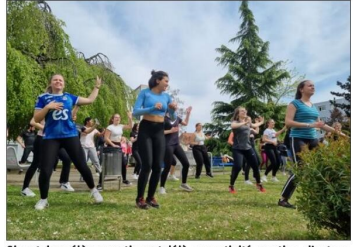

Si certaines élèves pratiquent déjà une activité sportive, d'autres<br>envisagent de s'y mettre, conscientes de ses bienfaits.

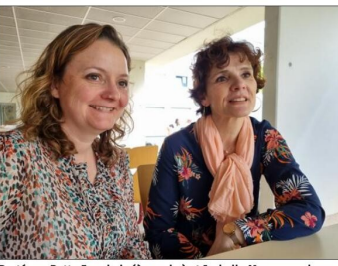

Porté par Betty Frumholz (à gauche) et Isabelle Masson, cadres<br>de santé et formatrices, le projet construit autour de quatre<br>ateliers de bien-être doit créer de la cohésion entre les

C'est en partie pour éviter Betty Frumholz et Isabelle journée autour de quatre ate-<br>cela que la direction a lancé Masson, deux cadres de san-liers : yoga, sophrologie, Do-<br>un projet « bien-être » pour té formatrices au s

urbaine. Un cours collectif d'abandon, selon Myriam dia zumba a conclu cette<br>journée de décompression et<br>de cohésion de groupe. À<br>l'applaudimètre, on peut di-<br>re que l'objectif a bien été diamon, scion *myriam*<br>Plaisance, qui a mis en place<br>diverses actions depuis deux<br>ans : une journée solidaire<br>chaque trimestre pour distribuer des produits de premiè npli.

Outre la cohésion de groupe, visiblement atteinte ce<br>vendredi, l'ambition de la divendrea, l'ambiton de la di-<br>reison est de donner des ou-<br>reisons de donner des ou-<br>reisons pour mieux solver de leur<br>gérer leur scolarité et leur<br>constat que pour prendre<br>constat que pour prendre<br>d'abord prendre d'abord rection est de donner des ou-

La sophrologie, en particu-<br>lier, a séduit les élèves de 2<sup>s</sup><br>année. « Je ne me suis jamais<br>endormie aussi vie » lance<br>Clarisse, encore toute éton-<br>née. « Il y a eu des ronflements » confirme Lisa. Zoé<br>yoga », tandis que La sophrologie, en particu-

baine a convaincu sa canada<br>rade de se mettre au sport « parce que la salle, c'est<br>trop cher ».<br>On l'oublie parfois, mais cos élèves inframites rendues<br>contrent les mêmes proble-<br>contrent les mêmes proble-<br>futdiants. C'est

re nécessité à 250 étudiants<br>en grande précarité sociale,<br>et une banque alimentaire<br>au sein même de l'école. Une salle zen » est aussi en projet, toujours pour améliorer<br>le bien-être des étudiants à l'école.

#### Des emplois à foison

Ca fait plaisir de voir qu'ils essaient de faire en sor-<br>te que ça se passe bien » sou-<br>lignait vendredi une étudianngnativendrum enuana-<br>te de 2<sup>e</sup> année après sa<br>journée « bien-être ». Avec<br>ses copines, elle sait bien que<br>si elle s'accroche, elle aura<br>l'embarars du choix : « On<br>n'est pas inquiète pour trou-<br>inquiète par rannort aux inquiète par rapport aux<br>conditions de travail dans nos services plus tard ».<br>Contre cette réalité, l'école ne peut rien malheureuse-<br>ment. Alors certains prennent la vie comme elle est.<br>Son diplôme en poche, cette étudiante que nous nomme-<br>rons Estelle (elle a souhaité Fourthe a source<br>
garder l'anonymat) ira au<br>
Canada, où les infirmières<br>
françaises sont accueillies à<br>
bras ouverts. Les études, ça peut aussi servir à voyager.<br>**Marie-Lise PERRIN** 

#### **Parcours Sup** a modifié le recrutement

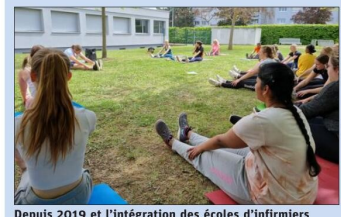

Depuis 2019 et l'intégration des écoles d'infirmiers<br>dans Parcours Sup, la moyenne d'âge à l'école de Colmar a fortement chuté. Photo L'Alsace/Marie-Lise PERRIN

LTSFI de Colmar ne rencontre pas de problèmes de recutement en première année, estime sa directrice Myriam Plaisance. Si les effectifs fondent à partir de la 2 année, c'est entre autres en raison de l'infégre<br>fonde la for

wynam ransance.<br>En outre, l'intégration de l'école sur Parcours Sup draine vers Colmar<br>des étudiants venus d'autres régions, voire d'outre-Mer. Ceux-ci cher-<br>chent logiquement à rentrer dans leur région d'origine en 2<sup>6</sup> o

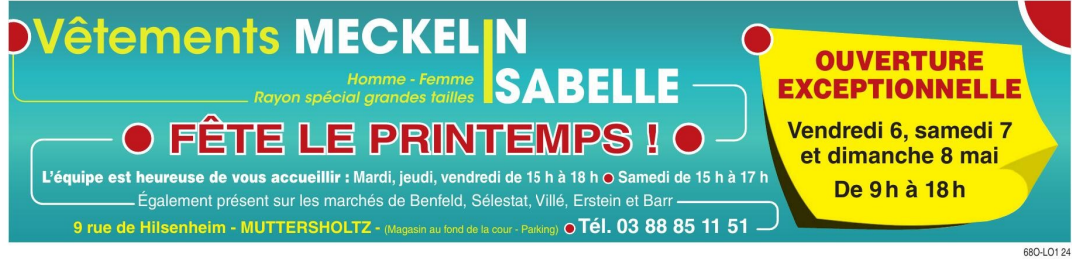